## **WIFI Unillanos**

La **oficina de sistemas** informa que el servicio de la red Unillanos Barcelona se ha restablecido con las siguientes aclaraciones:

Se han eliminado todos los antiguos usuarios para acceder a la misma, y se ha dejado un único usuario y contraseña el cual es el siguiente:

## **Usuario: guest Contraseña: guest**

Debido a inconvenientes técnicos en los equipos, antes de ingresar al portal para el ingreso del usuario y contraseña se encontraran con un anuncio de certificado expirado como el siguiente.

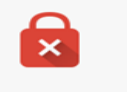

La conexión no es privada

El proveedor del servicio está trabajando en la eliminación de este anuncio, mientras tanto pueden acceder utilizando el botón opciones avanzadas ubicado en la parte inferior:

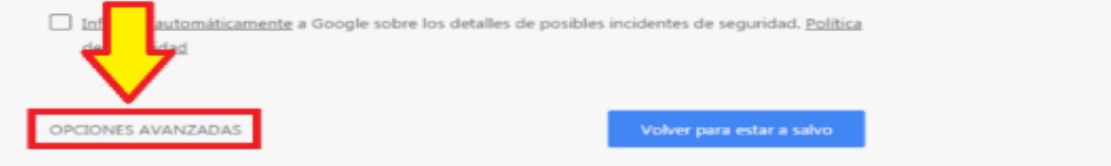

Y luego en la opción de acceder de todas formas:

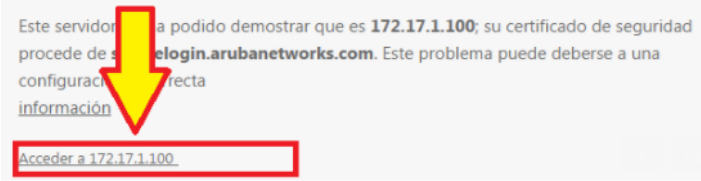

Una vez en el portal cautivo, en la parte izquierda por favor elija la opción "I Agree" como se aprecia en la siguiente imagen

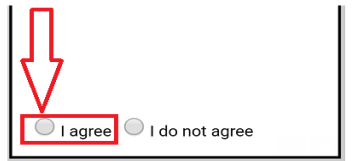

Por ultimo ingrese el usuario y contraseña como se aprecia a continuación:

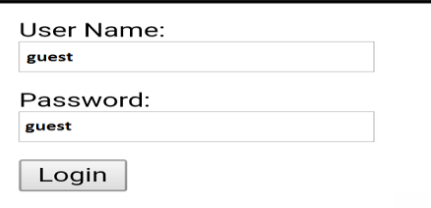

**En caso de presentar alguna novedad o tener inquietudes adicionales, pueden manifestarlas a la extensión 107, al correo sistemas@unillanos.edu.co o en las instalaciones de la oficina.**